## SAP ABAP table CACS S PATCH STEP {Patch Manager: Steps of Upgrade}

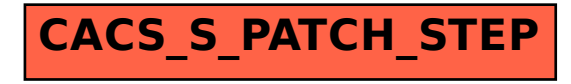